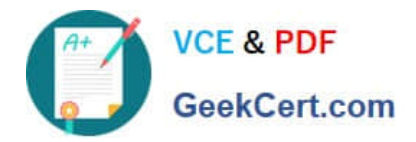

# **1Z0-105Q&As**

Oracle Linux 6 Advanced System Administration

# **Pass Oracle 1Z0-105 Exam with 100% Guarantee**

Free Download Real Questions & Answers **PDF** and **VCE** file from:

**https://www.geekcert.com/1z0-105.html**

100% Passing Guarantee 100% Money Back Assurance

Following Questions and Answers are all new published by Oracle Official Exam Center

**C** Instant Download After Purchase

- **83 100% Money Back Guarantee**
- 365 Days Free Update
- 800,000+ Satisfied Customers

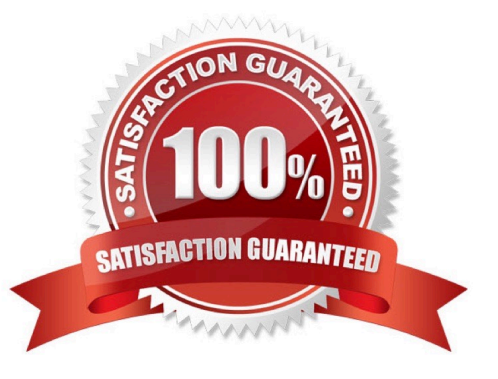

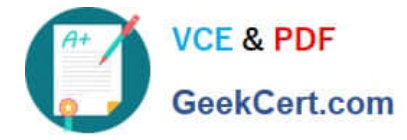

#### **QUESTION 1**

Which three names represent subsystems or resource controlled for Control Groups? (Choose three.)

- A. devices
- B. freezer
- C. blkio
- D. acct
- E. cpu\_share
- F. diskio

```
Correct Answer: ABC
```
Reference: https://access.redhat.com/documentation/en-us/red\_hat\_enterprise\_linux/6/html/ resource\_management\_guide/ch01

# **QUESTION 2**

Examine the output displayed on a DHCP server:

```
# cat /etc/dhcp/dhcpd.conf
subnet 192.168.100.0 netmask 255.255.255.0 {
  range 192.168.100.100 192.168.100.200;
\mathcal{F}host host201 {
  hardware ethernet 00:0C:29:B9:07:41;
  fixed-address 192.168.100.201;
\mathcal{F}
```
All addresses in RANGE have been leased and have not yet expired.

An additional client, other than HOST201, requests a lease on the 192.168.100.0 subnet from the DHCP

server.

What is the outcome of the request for this lease?

A. The request always fails.

- B. The request succeeds if the HOST201 lease is currently not in use.
- C. The request succeeds as long as the HOST201 lease was never used.
- D. The request succeeds if at least one lease in RANGE has been granted to a host that is currently offline.

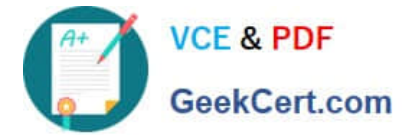

Correct Answer: B

# **QUESTION 3**

A new iSCSI target configuration is created in /etc/tgt/targets2.conf using a text editor. The file is used to avoid accidental destructive errors in the normal working configuration file /etc/tgt/targets.conf while testing is in progress.

Which command would you use to activate this configuration without affecting the default configuration file?

A. service tgtd restart

- B. cat /etc/tgt/targets2.conf | tgt-admin –e
- C. tgt-admin –e
- D. tgt-admin –e –c /etc/tgt/targets2.conf

Correct Answer: B

## **QUESTION 4**

You have a btrfs file system mounted on the /btrfs mount point: # btrfs filesystem show Label: `Btrfs\\' uuid: 7bfe3239-47ee-442b-b9f8-49f88b6b1be4 Total devices 2 FS bytes used 200.37MB devid 2 size 4.88GB used 1.51GB path /dev/sdd devid 1 size 4.88GB used 1.51GB path /dev/sdc You have a list of subvolumes and snapshots: # btrfs subvolume list pgct /btrfs/DocumentsSV

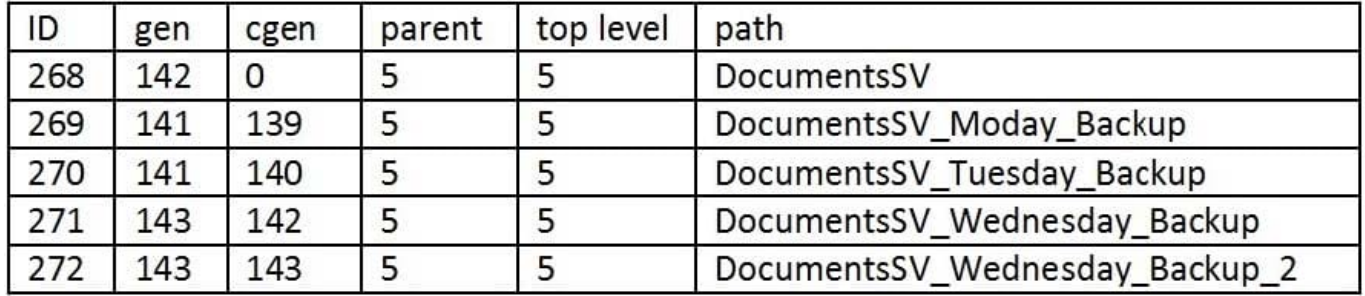

Which three statements could you use to mount the DocumentsSV\_Tuesday\_Backup path on the / restored\_backup mount point?

A. mount LABEL=Btrfs –o subvol=DocumentsSV\_Tuesday\_Backup /restored\_backup

- B. mount LABEL=Btrfs –o subvol=DocumentsSV /restored\_backup
- C. mount LABEL=Btrfs –o subvolid=140 /restored\_backup
- D. mount /btrfs/DocumentsSV\_Tuesday\_Backup /restored\_backup
- E. mount LABEL=Btrfs –o subvolid=270 /restored\_backup
- F. btrfs subvolume set-default 270 /btrfs; mount LABEL=Btrfs /restored\_backup

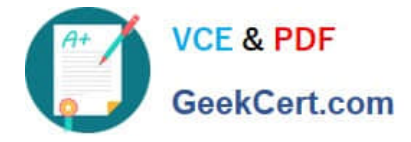

Correct Answer: ABC

### **QUESTION 5**

Which two statements are true about OCFS2 configuration? (Choose two.)

- A. A cluster layout configuration is requied to mount an OCFS2 file system on a nonclustered system.
- B. You can use the o2cb utility to create a cluster layout configuration.
- C. You can use a text editor to create the /etc/ocfs2/cluster.conf file.
- D. A cluster layout configuration is forbidden when mounting an OCFS2 file system on a non-clustered system.

Correct Answer: AB

[Latest 1Z0-105 Dumps](https://www.geekcert.com/1z0-105.html) [1Z0-105 Practice Test](https://www.geekcert.com/1z0-105.html) [1Z0-105 Exam Questions](https://www.geekcert.com/1z0-105.html)